TODAY'S DATE: [

DUE DATE:

Pick Up Ship (UPS)

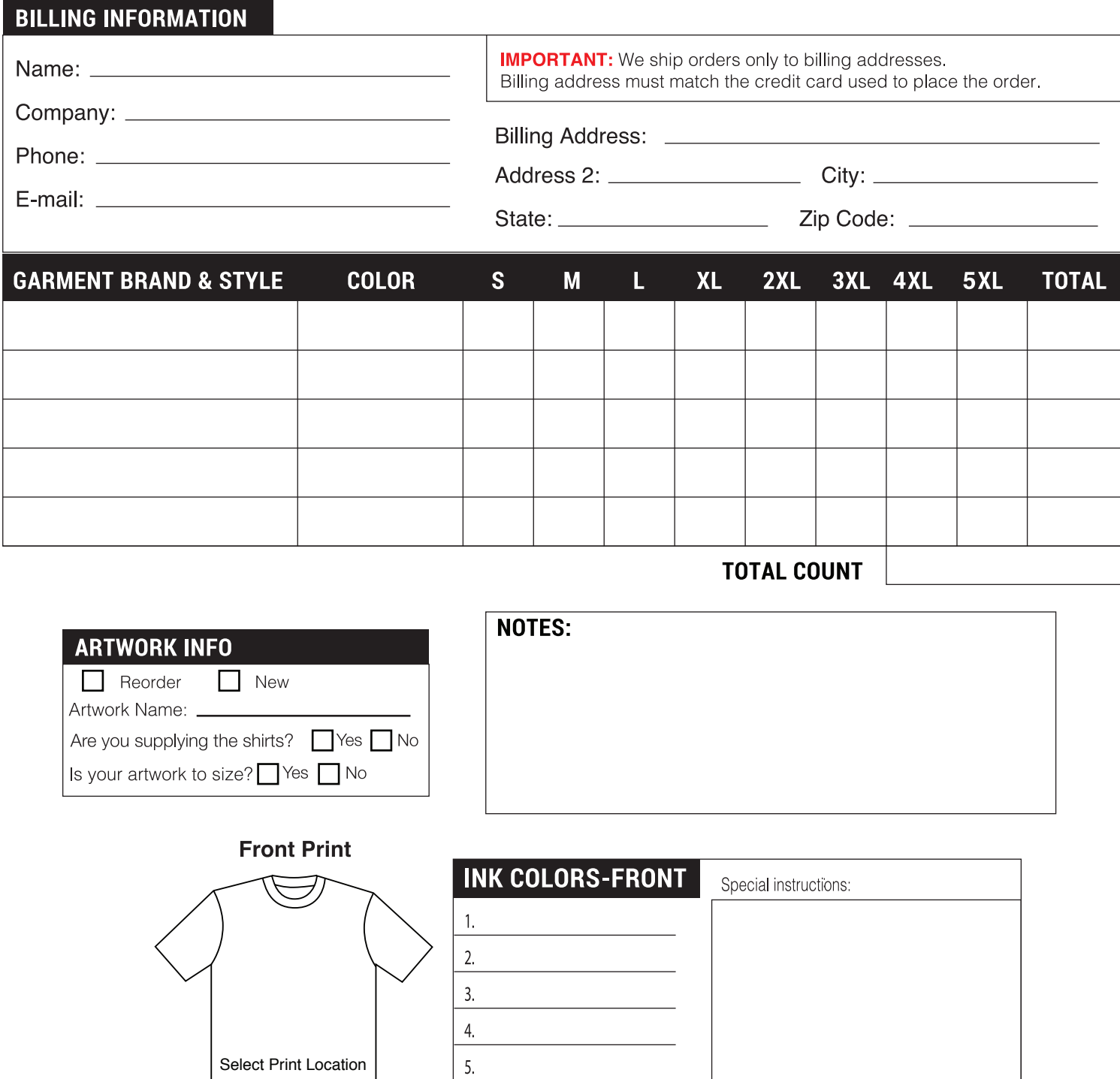

**Back Print** 

6.

 $1.$  $2.$  $\overline{3}$ . 4.  $5.$ 6.

**INK COLORS-BACK** 

Special instructions:

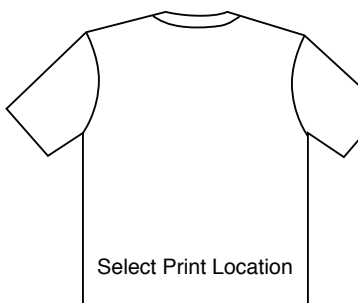